# **Aktivitätenbezogene Auswertungen**

**Anzahl an erstellten, beendeten und offenen Aktivitäten je Prozessdefinition**

```
SELECT inst.definitionname AS Prozess,
COUNT(DISTINCT(act1.id)) AS "Anzahl erstellte Aktivitäten",
COUNT(DISTINCT(act2.id)) AS "Anzahl beendete Aktivitäten",
COUNT(DISTINCT(act3.id)) AS "Anzahl offene Aktivitäten"
FROM view activity act1 INNER JOIN view instance inst ON
act1.instanceid=inst.id AND act1."start" IS NOT NULL AND act1."type" IN
('K','S')
LEFT JOIN view activity act2 ON act1.id=act2.id AND act2."end" IS NOT NULL
LEFT JOIN view activity act3 ON act1.id=act3.id AND act3."end" IS NULL AND
act3."start" IS NOT NULL
GROUP BY inst.definitionname
```
#### **Anzahl an erstellten, beendeten und offenen Aktivitäten einer bestimmten Prozessdefinition**

```
SELECT inst.definitionname AS Prozess,
COUNT(DISTINCT(act1.id)) AS "Anzahl erstellte Aktivitäten",
COUNT(DISTINCT(act2.id)) AS "Anzahl beendete Aktivitäten",
COUNT(DISTINCT(act3.id)) AS "Anzahl offene Aktivitäten"
FROM view activity act1 INNER JOIN view instance inst ON
act1.instanceid=inst.id AND act1."start" IS NOT NULL AND act1."type" IN
('K','S') AND inst.definitionName = 'PROZESSDEFINITIONSNAME'
LEFT JOIN view_activity act2 ON act1.id=act2.id AND act2."end" IS NOT NULL
LEFT JOIN view activity act3 ON act1.id=act3.id AND act3."end" IS NULL AND
act3."start" IS NOT NULL
GROUP BY inst.definitionname
```
**Durchschnittliche Zeit (in hh:mm:ss) von Erstellung bis Erledigung von allen Aktivitäten (egal von welcher Prozessdefinition und auch außerhalb der Arbeitszeit)**

```
SELECT
CASE
WHEN FLOOR(sekunden)<60
THEN
   CONCAT(CASE WHEN FLOOR(sekunden)<10 THEN '00:00:0' ELSE '00:00:'
END,FLOOR(sekunden))
WHEN FLOOR(sekunden)>3600
THEN
 CONCAT(CONCAT(CONCAT(CONCAT(h, CASE WHEN FLOOR((FLOOR(sekunden)- h*3600-
sek)/60)<10 THEN ':0' ELSE ':' END),FLOOR((FLOOR(sekunden)- h*3600-
sek)/60)),CASE WHEN sek < 10 THEN ':0' ELSE ':' END),sek)
```
ELSE

```
CONCAT(CONCAT(CONCAT(CASE WHEN FLOOR(sekunden/60)<10 THEN '00:0' ELSE '00:'
END,FLOOR(sekunden/60)), CASE WHEN FLOOR(sek)<10 THEN ':0' ELSE ':' END),
FLOOR(sek))
END
AS "Durchschn. LZ v. Aufg."
FROM (
SELECT
FLOOR(AVG((TO_NUMBER (TO_CHAR ("end", 'J')) - TO_NUMBER (TO_CHAR ("start",
'J'))) * 86400 + ( TO_NUMBER (TO_CHAR ("end", 'SSSSS')) - TO_NUMBER (TO_CHAR
("start", 'SSSSS'))))) AS sekunden,
FLOOR(MOD(AVG((TO_NUMBER (TO_CHAR ("end", 'J')) - TO_NUMBER (TO_CHAR
("start", 'J')) * 86400 + (TO NUMBER (TO CHAR ("end", 'SSSSS')) -
TO_NUMBER (TO_CHAR ("start", 'SSSSS')))),60)) AS sek,
FLOOR(AVG((TO_NUMBER (TO_CHAR ("end", 'J')) - TO_NUMBER (TO_CHAR ("start",
'J'))) * 86400 + ( TO_NUMBER (TO_CHAR ("end", 'SSSSS')) - TO_NUMBER (TO_CHAR
("start", 'SSSSS'))))/3600) AS h
FROM view activity
WHERE "end" IS NOT NULL
AND "start" IS NOT NULL
AND "type" IN ('K','S')
) \Box
```
**Durchschnittliche Zeit (in hh:mm:ss) von Erstellung bis Erledigung von allen Aktivitäten je Monat (egal von welcher Prozessdefinition und auch außerhalb der Arbeitszeit) je Monat**

```
SELECT
Monat,
CASE
WHEN FLOOR(sekunden)<60
THEN
CONCAT(CASE WHEN FLOOR(sekunden)<10 THEN '00:00:0' ELSE '00:00:'
END,FLOOR(sekunden))
WHEN FLOOR(sekunden)>3600
THEN
CONCAT(CONCAT(CONCAT(CONCAT(h, CASE WHEN FLOOR((FLOOR(sekunden)- h*3600-
sek)/60)<10 THEN ':0' ELSE ':' END),FLOOR((FLOOR(sekunden)- h*3600-
sek)/60)),CASE WHEN sek < 10 THEN ':0' ELSE ':' END),sek)
ELSE
CONCAT(CONCAT(CONCAT(CASE WHEN FLOOR(sekunden/60)<10 THEN '00:0' ELSE '00:'
END,FLOOR(sekunden/60)), CASE WHEN FLOOR(sek)<10 THEN ':0' ELSE ':' END),
FLOOR(sek))
END
AS "Durchschn. LZ v. Aktivitäten."
FROM
\left(SELECT
```

```
CONCAT(CONCAT(SUBSTR(to_char(to_date(SUBSTR("start",0,(INSTR("start", '.',
-1) -1)), 'DD-MM-YY HH24:MI:SS'), 'Month'),1,3), ''), EXTRACT(YEAR FROM
to date(SUBSTR("start", 0, (INSTR("start", '.', -1)-1)), 'DD-MM-YY
HH24:MI:SS'))) AS Monat,
FLOOR(AVG((TO_NUMBER (TO_CHAR ("end", 'J')) - TO_NUMBER (TO_CHAR ("start",
'J'))) * 86400 + ( TO_NUMBER (TO_CHAR ("end", 'SSSSS')) - TO_NUMBER (TO_CHAR
("start", 'SSSSS'))))) AS sekunden,
FLOOR(MOD(AVG((TO_NUMBER (TO_CHAR ("end", 'J')) - TO_NUMBER (TO_CHAR
("start", 'J')) * 86400 + (TO NUMBER (TO CHAR ("end", 'SSSSS')) -
TO_NUMBER (TO_CHAR ("start", 'SSSSS')))),60)) AS sek,
FLOOR(AVG((TO_NUMBER (TO_CHAR ("end", 'J')) - TO_NUMBER (TO_CHAR ("start",
'J'))) * 86400 + ( TO NUMBER (TO_CHAR ("end", 'SSSSS')) - TO_NUMBER (TO_CHAR
("start", 'SSSSS'))))/3600) AS h,
EXTRACT(YEAR FROM to date(SUBSTR("start",0,(INSTR("start", '.', -1)-1)),
'DD-MM-YY HH24:MI:SS')) AS j,
EXTRACT(MONTH FROM to date(SUBSTR("start",0,(INSTR("start", '.', -1)-1)),
'DD-MM-YY HH24:MI:SS')) AS m
FROM view activity
WHERE "end" IS NOT NULL
AND "start" IS NOT NULL
AND "type" IN ('K','S')
GROUP BY
EXTRACT(YEAR FROM to date(SUBSTR("start",0,(INSTR("start", '.', -1)-1)),
'DD-MM-YY HH24:MI:SS')),
CONCAT(CONCAT(SUBSTR(to char(to date(SUBSTR("start", 0, (INSTR("start", '.',
-1)-1)), 'DD-MM-YY HH24:MI:SS'), 'Month'),1,3), ''),EXTRACT(YEAR FROM
to date(SUBSTR("start",0,(INSTR("start", '.', -1)-1)), 'DD-MM-YY
HH24:MI:SS'))),
EXTRACT(YEAR FROM to date(SUBSTR("start",0,(INSTR("start", '.', -1)-1)),
'DD-MM-YY HH24:MI:SS')),
EXTRACT(MONTH FROM to_date(SUBSTR("start",0,(INSTR("start", '.', -1)-1)),
'DD-MM-YY HH24:MI:SS'))
\mathcal{L}ORDER BY j, m
```
**Durchschnittliche Zeit (in hh:mm:ss) von Erstellung bis Erledigung von allen Aktivitäten je Monat ohne Ausreißer (von allen Prozessdefinitionen und auch außerhalb der Arbeitszeit)**

```
SELECT
Monat,
CASE
WHEN FLOOR(sekunden)<60
THEN
   CONCAT(CASE WHEN FLOOR(sekunden)<10 THEN '00:00:0' ELSE '00:00:'
END,FLOOR(sekunden))
WHEN FLOOR(sekunden)>3600
THEN
  CONCAT(CONCAT(CONCAT(CONCAT(h, CASE WHEN FLOOR((FLOOR(sekunden)- h*3600-
```
Last

```
update:
2021/07/01
software:dashboard:analyses:activity_analyses_oracle https://wiki.tim-solutions.de/doku.php?id=software:dashboard:analyses:activity_analyses_oracle
09:52
```

```
sek)/60)<10 THEN ':0' ELSE ':' END),FLOOR((FLOOR(sekunden)- h*3600-
sek)/60)),CASE WHEN sek < 10 THEN ':0' ELSE ':' END),sek)
ELSE
CONCAT(CONCAT(CONCAT(CASE WHEN FLOOR(sekunden/60)<10 THEN '00:0' ELSE '00:'
END,FLOOR(sekunden/60)), CASE WHEN FLOOR(sek)<10 THEN ':0' ELSE ':' END),
FLOOR(sek))
END
AS "Durchschn. LZ v. Aktivitäten."
FROM
\left(SELECT
CONCAT(CONCAT(SUBSTR(to char(to date(SUBSTR("start",0,(INSTR("start", '.',
-1) - 1)), 'DD-MM-YY HH24:MI:SS'), 'Month'),1,3), ''), EXTRACT(YEAR FROM
to_date(SUBSTR("start",0,(INSTR("start", '.', -1)-1)), 'DD-MM-YY
HH24:MI:SS'))) AS Monat,
FLOOR(AVG((TO_NUMBER (TO_CHAR ("end", 'J')) - TO_NUMBER (TO_CHAR ("start",
'J'))) * 86400 + ( TO_NUMBER (TO_CHAR ("end", 'SSSSS')) - TO_NUMBER (TO_CHAR
("start", 'SSSSS'))))) AS sekunden,
FLOOR(MOD(AVG((TO_NUMBER (TO_CHAR ("end", 'J')) - TO_NUMBER (TO_CHAR
('start', 'J')) * 86400 + (TO NUMBER (TO CHAR ('Pend', 'SSSSS')) -TO_NUMBER (TO_CHAR ("start", 'SSSSS')))),60)) AS sek,
FLOOR(AVG((TO_NUMBER (TO_CHAR ("end", 'J')) - TO_NUMBER (TO_CHAR ("start",
'J'))) * 86400 + ( TO_NUMBER (TO_CHAR ("end", 'SSSSS')) - TO_NUMBER (TO_CHAR
("start", 'SSSSS'))))/3600) AS h
FROM view_activity
WHERE "start" IS NOT NULL
AND "end" IS NOT NULL
AND "type" IN ('K','S')
AND
((\text{to date}(SUBSTR("end", 0, (INSTR("end", '..', -1)-1)), 'DD-MM-YY HH124:MI:SS')- DATE '1970-01-01' ) * 60 * 60 * 24) -
((to date(SUBSTR("start", 0, (INSTR("start", '..', -1)-1)), 'DD-MM-YYHH24:MI:SS' - DATE '1970-01-01' ) * 60 * 60 * 24)) < 10000
GROUP BY
EXTRACT(YEAR FROM to date(SUBSTR("start",0,(INSTR("start", '.', -1)-1)),
'DD-MM-YY HH24:MI:SS')),
CONCAT(CONCAT(SUBSTR(to_char(to_date(SUBSTR("start",0,(INSTR("start", '.',
-1) -1)), 'DD-MM-YY HH24:MI:SS'), 'Month'),1,3), ''),EXTRACT(YEAR FROM
to date(SUBSTR("start",0,(INSTR("start", '.', -1)-1)), 'DD-MM-YY
HH24:MI:SS')))
)
```
#### **Durchschnittliche, minimale und maximale Durchlaufszeit aller Aktivitäten einer bestimmten Prozessdefinition (in hh:mm:ss)**

```
SELECT
name1 AS "Aktivität",
CASE
```

```
WHEN FLOOR(avgSekunden)<60
THEN
   CONCAT(CASE WHEN FLOOR(avgSekunden)<10 THEN '00:00:0' ELSE '00:00:'
END,FLOOR(avgSekunden))
WHEN FLOOR(avgSekunden)>3600
THEN
   CONCAT(CONCAT(CONCAT(CONCAT(avgH, CASE WHEN FLOOR((FLOOR(avgSekunden)-
avgH*3600-avgSek)/60)<10 THEN ':0' ELSE ':' END), FLOOR((FLOOR(avgSekunden)-
avgH*3600-avgSek)/60)), CASE WHEN avgSek<10 THEN ':0' ELSE ':' END), avgSek)
ELSE
   CONCAT(CONCAT(CONCAT(CASE WHEN FLOOR(avgSekunden/60)<10 THEN '00:0' ELSE
'00:' END,FLOOR(avgSekunden/60)), CASE WHEN FLOOR(avgSek)<10 THEN ':0' ELSE
':' END), FLOOR(avgSek))
END
AS "Durschn. DLZ",
CASE
WHEN FLOOR(minSekunden)<60
THEN
   CONCAT(CASE WHEN FLOOR(minSekunden)<10 THEN '00:00:0' ELSE '00:00:' END,
FLOOR(minSekunden))
WHEN FLOOR(minSekunden)>3600
THEN
   CONCAT(CONCAT(CONCAT(CONCAT(minH,CASE WHEN FLOOR((FLOOR(minSekunden)-
minH*3600-minSek)/60)<10 THEN ':0' ELSE ':' END),FLOOR((FLOOR(minSekunden)-
minH*3600-minSek)/60)),CASE WHEN minSek<10 THEN ':0' ELSE ':' END) ,minSek)
ELSE
   CONCAT(CONCAT(CONCAT(CASE WHEN FLOOR(minSekunden/60)<10 THEN '00:0' ELSE
'00:' END,FLOOR(minSekunden/60)),CASE WHEN FLOOR(minSek)<10 THEN ':0' ELSE
':' END),FLOOR(minSek))
END AS "Min. DLZ",
CASE
WHEN FLOOR(maxSekunden)<60
THEN
   CONCAT(CASE WHEN FLOOR(maxSekunden)<10 THEN '00:00:0' ELSE '00:00:' END,
FLOOR(maxSekunden))
WHEN FLOOR(maxSekunden)>3600
THEN
   CONCAT(CONCAT(CONCAT(CONCAT(maxH,CASE WHEN FLOOR((FLOOR(maxSekunden)-
maxH*3600-maxSek)/60)<10 THEN ':0' ELSE ':' END),FLOOR((FLOOR(maxSekunden)-
maxH*3600-maxSek)/60)),CASE WHEN maxSek<10 THEN ':0' ELSE ':' END) ,maxSek)
ELSE
   CONCAT(CONCAT(CONCAT(CASE WHEN FLOOR(maxSekunden/60)<10 THEN '00:0' ELSE
'00:' END,FLOOR(maxSekunden/60)),CASE WHEN FLOOR(maxSek)<10 THEN ':0' ELSE
':' END),FLOOR(maxSek))
END AS "Max. DLZ"
```
**FROM** 

(

```
SELECT name1, minSekunden, minSek, minH, maxSekunden, maxSek, maxH,
avgSekunden, avgSek, avgH
FROM
(
SELECT FLOOR(MIN((
((to_data(SUBSTR(ta."<i>end", 0, (INSTR(ta."<i>end", '..', -1)-1)), 'DD-MM-YYHH24:MI:SS') - DATE '1970-01-01' ) * 60 * 60 * 24)
-
((to_date(SUBSTR(ta."start",0,(INSTR(ta."start", '.', -1)-1)), 'DD-MM-YY
HH24:MI:SS' - DATE '1970-01-01' ) * 60 * 60 * 24)
))) AS minSekunden,
ta."name" AS name1
FROM view activity ta, view instance vi
WHERE vi.definitionName = 'PROZESSDEFINITIONSNAME'
AND ta."type" IN ('K','S')
AND vi.id = ta.instanceIdAND ta."end" IS NOT NULL
GROUP BY ta."name"
),
(
SELECT FLOOR(MOD(MIN((
((to_data(SUBSTR(ta."<end", 0, (INSTR(ta."<end", '.^!, -1)-1)), 'DD-MM-YY
HH24:MI:SS') - DATE'1970-01-01' * 60 * 60 * 24-
((to date(SUBSTR(ta."start", 0, (INSTR(ta."start", '..', -1)-1)), 'DD-MM-YYHH24:MI:SS') - DATE'1970-01-01' * 60 * 60 * 24)),60)) AS minSek,
ta."name" AS name2
FROM view_activity ta, view_instance vi
WHERE vi.definitionName = 'PROZESSDEFINITIONSNAME'
AND ta."type" IN ('K','S')
AND vi.id = ta.instanceIdAND ta."end" IS NOT NULL
GROUP BY ta."name"
),
(
SELECT FLOOR(MIN((
((to date(SUBSTR(ta."end",0,(INSTR(ta."end", '.', -1)-1)), 'DD-MM-YY
HH24:MI:SS') - DATE '1970-01-01' ) * 60 * 60 * 24)
-
((to date(SUBSTR(ta."start", 0, (INSTR(ta."start", '..', -1)-1))), 'DD-MM-YYHH24:MI:SS' - DATE '1970-01-01' ) * 60 * 60 * 24)
)/3600)) AS minH,
ta."name" AS name3
FROM view activity ta, view instance vi
WHERE vi.definitionName = 'PROZESSDEFINITIONSNAME'
AND ta."type" IN ('K','S')
AND vi.id = ta.instanceId
AND ta."end" IS NOT NULL
GROUP BY ta."name"
```
),

```
\left(SELECT FLOOR(MAX((
((to date(SUBSTR(ta."end",0,(INSTR(ta."end", '.', -1)-1)), 'DD-MM-YY
HH24:MI:SS') - DATE'1970-01-01' * 60 * 60 * 24-
((to_date(SUBSTR(ta."start",0,(INSTR(ta."start", '.', -1)-1)), 'DD-MM-YY
HH24:MI:SS') - DATE '1970-01-01' ) * 60 * 60 * 24)
))) AS maxSekunden,
ta."name" AS name4
FROM view activity ta, view instance vi
WHERE vi.definitionName = 'PROZESSDEFINITIONSNAME'
AND ta."type" IN ('K','S')
AND vi.id = ta.instanceIdAND ta."end" IS NOT NULL
GROUP BY ta."name"
),
(
SELECT FLOOR(MOD(MAX((
((to date(SUBSTR(ta."end",0,(INSTR(ta."end", '.', -1)-1)), 'DD-MM-YY
HH24:MI:SS') - DATE'1970-01-01' * 60 * 60 * 24-
((to_data(SUBSTR(ta."start", 0, (INSTR(ta."start", '..', -1)-1)), 'DD-MM-YYHH24:MI:SS' - DATE '1970-01-01' ) * 60 * 60 * 24)
)),60)) AS maxSek,
ta."name" AS name5
FROM view activity ta, view instance vi
WHERE vi.definitionName = 'PROZESSDEFINITIONSNAME'
AND ta."type" IN ('K','S')
AND vi.id = ta.instanceIdAND ta."end" IS NOT NULL
GROUP BY ta."name"
),
(
SELECT FLOOR(MAX((
((to date(SUBSTR(ta."end",0,(INSTR(ta."end", '.', -1)-1)), 'DD-MM-YY
HH24:MI:SS' - DATE '1970-01-01' ) * 60 * 60 * 24)
-
((to date(SUBSTR(ta."start", 0, (INSTR(ta."start", '..', -1)-1))), 'DD-MM-YYHH24:MI:SS' - DATE '1970-01-01' ) * 60 * 60 * 24)
)/3600)) AS maxH,
ta."name" AS name6
FROM view activity ta, view instance vi
WHERE vi.definitionName = 'PROZESSDEFINITIONSNAME'
AND ta."type" IN ('K','S')
AND vi.id = ta.instanceIdAND ta."end" IS NOT NULL
GROUP BY ta."name"
),
(
SELECT FLOOR(avg((
```

```
((to date(SUBSTR(ta."end",\theta,(INSTR(ta."end", '.', -1)-1)), 'DD-MM-YY
HH24:MI:SS') - DATE'1970-01-01' * 60 * 60 * 24-
((to_date(SUBSTR(ta."start",0,(INSTR(ta."start", '.', -1)-1)), 'DD-MM-YY
HH24:MI:SS' - DATE '1970-01-01' ) * 60 * 60 * 24)
))) AS avgSekunden,
ta."name" AS name7
FROM view activity ta, view instance vi
WHERE vi.definitionName = 'PROZESSDEFINITIONSNAME'
AND ta."type" IN ('K','S')
AND vi.id = ta.instanceId
AND ta."end" IS NOT NULL
GROUP BY ta."name"
),
\left(SELECT FLOOR(MOD(avg((
((to date(SUBSTR(ta."end",0,(INSTR(ta."end", '.', -1)-1)), 'DD-MM-YY
HH24:MI:SS' - DATE '1970-01-01' ) * 60 * 60 * 24)
-
((to date(SUBSTR(ta. "start", 0, (INSTR(ta. "start", '..', -1)-1))), 'DD-MM-YYHH24:MI:SS' - DATE '1970-01-01' ) * 60 * 60 * 24)
)),60)) AS avgSek,
ta."name" AS name8
FROM view_activity ta, view_instance vi
WHERE vi.definitionName = 'PROZESSDEFINITIONSNAME'
AND ta."type" IN ('K','S')
AND vi.id = ta.instanceId
AND ta."end" IS NOT NULL
GROUP BY ta."name"
),
\left(SELECT FLOOR(avg((
((to date(SUBSTR(ta."end",0,(INSTR(ta."end", '.', -1)-1)), 'DD-MM-YY
HH24:MI:SS' - DATE '1970-01-01' ) * 60 * 60 * 24)
-
((to date(SUBSTR(ta."start", 0, (INSTR(ta."start", '..', -1)-1))), 'DD-MM-YYHH24:MI:SS' - DATE '1970-01-01' ) * 60 * 60 * 24)
))/3600) AS avgH,
ta."name" AS name9
FROM view activity ta, view instance vi
WHERE vi.definitionName = 'PROZESSDEFINITIONSNAME'
AND ta."type" IN ('K','S')
AND vi.id = ta.instanceIdAND ta."end" IS NOT NULL
GROUP BY ta."name"
)
WHERE name1 = name2AND name1 = name3AND name1 = name4AND name1 = name5
```
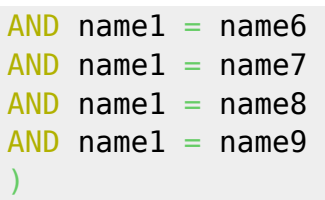

## **Durchschnittliche, minimale und maximale Durchlaufszeit aller Aktivitäten einer bestimmten Prozessdefinition (in h)**

```
SELECT.
activity.name AS Aufgabe,
CAST((avg://to date(SUBSTR(activity.end, 0, (INSTR(activity.end, '..',-1)-1)), 'DD-MM-YY HH24:MI:SS') - DATE '1970-01-01' ) * 60 * 60 * 24)
((to date(SUBSTR(activity."start",0,(INSTR(activity."start", '.', -1)-1)),
'DD-MM-YY HH24:MI:SS') - DATE '1970-01-01' ) * 60 * 60 * 24) ))/3600) AS
DECIMAL(10,1)) AS "Durschnittliche Durchlaufszeit",
CAST((MIN((((to date(SUBSTR(activity.end,0,(INSTR(activity.end, '.',
-1)-1)), 'DD-MM-YY HH24:MI:SS') - DATE '1970-01-01' ) * 60 * 60 * 24)
((to date(SUBSTR(activity."start",0,(INSTR(activity."start", '.', -1)-1)),
'DD-MM-YY HH24:MI:SS') - DATE '1970-01-01' ) * 60 * 60 * 24))/3600)) AS
DECIMAL(10,1)) "Minimale Durchlaufszeit",
CAST( (MAX( ((to date(SUBSTR(activity.t. end, 0, (INSTR(activity.end, 1.4)),-1) -1)), 'DD-MM-YY HH24:MI:SS') - DATE '1970-01-01' ) * 60 * 60 * 24)
((to_date(SUBSTR(activity."start",0,(INSTR(activity."start", '.', -1)-1)),
'DD-MM-YY HH24:MI:SS') - DATE '1970-01-01' ) * 60 * 60 * 24))/3600)) AS
DECIMAL(10,1)) AS "Maximale Durchlaufszeit"
FROM view activity activity
INNER JOIN
view instance inst ON activity.instanceId=inst.id
WHERE activity.end IS NOT NULL
AND activity."start" IS NOT NULL
AND activity.type IN ('K','S')
AND (((to_date(SUBSTR(activity.end,0,(INSTR(activity.end, '.', -1)-1)), 'DD-
MM-YY HH24:MI:SS') - DATE '1970-01-01' ) * 60 * 60 * 24) -
((to date(SUBSTR(activity."start",0,(INSTR(activity."start", '.', -1)-1)),
'DD-MM-YY HH24:MI:SS') - DATE '1970-01-01' ) * 60 * 60 * 24)) > 0
AND inst.definitionname LIKE 'GL-01%'
GROUP BY
activity.name
ORDER BY activity.name
```
### **Durchschnittliche, minimale und maximale Durchlaufszeit aller Aktivitäten einer bestimmten Prozessdefinition (in h) je Monat**

```
SELECT
CONCAT(CONCAT(SUBSTR(to char(to date(SUBSTR(activity."start",0,(INSTR(activi
ty."start", '.', -1)-1)), 'DD-MM-YY HH24:MI:SS'), 'Month'),1,3),'
'),EXTRACT(YEAR FROM
```

```
to date(SUBSTR(activity."start",0,(INSTR(activity."start", '.', -1)-1)),
'DD-MM-YY HH24:MI:SS'))) AS Monat,
activity."name" AS Aufgabe,
CAST((avg((((to date(SUBSTR(activity."end",0,(INSTR(activity."end", '.',
-1)-1)), 'DD-MM-YY HH24:MI:SS') - DATE '1970-01-01' ) * 60 * 60 * 24)
((to date(SUBSTR(activity."start",0,(INSTR(activity."start", '.', -1)-1)),
'DD-MM-YY HH24:MI:SS') - DATE '1970-01-01' ) * 60 * 60 * 24) ))/3600) AS
DECIMAL(10,1)) AS "Durschnittliche Durchlaufszeit",
CAST((MIN((((to_date(SUBSTR(activity."end",0,(INSTR(activity."end", '.',
-1)-1)), 'DD-MM-YY HH24:MI:SS') - DATE '1970-01-01' ) * 60 * 60 * 24) -
((to date(SUBSTR(activity."start",0,(INSTR(activity."start", '.', -1)-1)),
'DD-MM-YY HH24:MI:SS') - DATE '1970-01-01' ) * 60 * 60 * 24))/3600)) AS
DECIMAL(10,1)) "Minimale Durchlaufszeit",
CAST((MAX((((to date(SUBSTR(activity."end",0,(INSTR(activity."end", '.',
-1)-1)), 'DD-MM-YY HH24:MI:SS') - DATE '1970-01-01' ) * 60 * 60 * 24)
((to date(SUBSTR(activity."start",0,(INSTR(activity."start", '.', -1)-1)),
'DD-MM-YY HH24:MI:SS') - DATE '1970-01-01' ) * 60 * 60 * 24))/3600)) AS
DECIMAL(10,1)) AS "Maximale Durchlaufszeit"
FROM view activity activity
INNER JOIN
view instance inst ON activity.instanceId=inst.id
WHERE activity."end" IS NOT NULL
AND activity."start" IS NOT NULL
AND activity."type" IN ('K','S')
AND ((\text{to date}(SUBSTR(activity."<end", 0,(INSTR(activity."<end", '..'))'DD-MM-YY HH24:MI:SS') - DATE '1970-01-01' ) * 60 * 60 * 24) -
((to date(SUBSTR(activity."start",0,(INSTR(activity."start", '.', -1)-1)),
'DD-MM-YY HH24:MI:SS' - DATE '1970-01-01' ) * 60 * 60 * 24)) > 0
AND inst.definitionname = 'PROZESSDEFINITIONSNAME'
GROUP BY
EXTRACT(YEAR FROM to date(SUBSTR(activity."start",0,(INSTR(activity."start",
'.', -1)-1)), 'DD-MM-YY HH24:MI:SS')),
CONCAT(CONCAT(SUBSTR(to_char(to_date(SUBSTR(activity."start",0,(INSTR(activi
ty."start", '.', -1)-1)), 'DD-MM-YY HH24:MI:SS'), 'Month'),1,3),'
'),EXTRACT(YEAR FROM
to date(SUBSTR(activity."start",0,(INSTR(activity."start", '.', -1)-1)),
'DD-MM-YY HH24:MI:SS'))),
activity."name"
```
From: <https://wiki.tim-solutions.de/>- **TIM Wiki / [NEW TIM 6 Documentation](https://doc.tim-solutions.de)**

Permanent link: **[https://wiki.tim-solutions.de/doku.php?id=software:dashboard:analyses:activity\\_analyses\\_oracle](https://wiki.tim-solutions.de/doku.php?id=software:dashboard:analyses:activity_analyses_oracle)**

Last update: **2021/07/01 09:52**

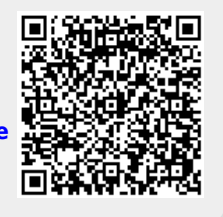